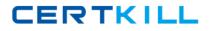

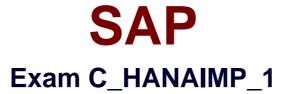

# **SAP Certified Application Associate - SAP HANA 1.0**

Version: 6.1

[Total Questions: 80]

https://certkill.com

CERTKILL

# Question No : 1

Which types of calendar are available for time attribute views in SAP HANA? (Choose two)

A. Fiscal

- **B.** Factory
- C. Gregorian
- D. Julian

Answer: A,C

## Question No : 2

Which of the following operations can you use when you create a calculation view using the SAP HANA studio graphical interface? (Choose two)

**A.** PROJECTION**B.** UNION**C.** INTERSECT**D.** INSERT

Answer: A,B

## **Question No:3**

Which data store type is recommended for write-intensive scenarios?

- A. Row store
- B. Column store
- C. Object store
- D. Table store

# **Answer: A**

# **Question No:4**

Which delivered role is mandatory for a system administrator in SAP HANA?

A. SYS\_ADMINB. CONTENT\_ADMINC. SAP\_ALLD. IC MODELER

# **Answer: B**

# Question No : 5

What is the purpose of the savepoint process in SAP HANA?

- A. Save changed data to the persistent storage when a transaction is committed.
- **B.** Save logs to persistent storage when a transaction is committed.
- C. Save changed data and logs to the persistent storage on a regular basis.
- **D.** Free-up memory by saving less used data to the persistent storage.

# Answer: C

# Question No : 6

Which best practices should you apply when you use SQL script in SAP HANA? (Choose three)

- **A.** Use the WHERE clause for updates.
- **B.** Use UNION ALL instead of UNION.
- C. Use dynamic SQL with variables.
- D. Use cursors.
- E. Use CE functions.

# Answer: A,B,E

# **Question No:7**

You want to create a graphical calculation view using the SAP HANA studio. Which steps are mandatory for this task? (Choose three)

**A.** Define a projection.

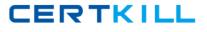

- **B.** Write an SQL script.
- **C.** Save and activate the view.
- **D.** Define output fields.
- E. Choose a data source.

# Answer: C,D,E

## Question No : 8

How many result tables can a calculation view generate per session?

A. Unlimited

- B. One
- C. Two
- D. None

# Answer: B

# Question No : 9

What are the advantages of using SAP BusinessObjects Data Services to load data into SAP HANA? (Choose three)

- A. You can load unstructured data into SAP HANA.
- **B.** You can merge data streams.
- **C.** You can use the same hardware.
- **D.** You can perform real-time data replication.
- E. You can use BI Content extractors or function modules.

# Answer: A,B,E

# Question No : 10

What is an example of a selective data load using SAP Landscape Transformation?

- A. Selected data field values are randomized and loaded into SAP HANA.
- B. Selected units or currencies are converted into recalculated amounts or values and

loaded into SAP HANA.

- C. Selected data for transformation is split into portions.
- **D.** Selected data for a range of years is loaded into SAP HANA.

### Answer: D

Question No : 11

You want to create a custom attribute in addition to your data model.

How can you achieve this?

- A. Create the attribute as a calculated attribute within the analytic view.
- **B.** Create the attribute and add it to the appropriate system table manually.
- C. Create the attribute as a calculated measure within the attribute view.
- **D.** Create the attribute as a restricted attribute within the calculation view.

#### Answer: A

# Question No : 12

Which of the following tools can you use to monitor the query time from SAP HANA?

- A. Central Management Console
- B. Performance tab of the System Monitor
- C. Event Viewer
- D. SQL Trace

## Answer: D

# Question No : 13

You modify an existing view. How can you determine which models are affected by this change?

- **A.** Use the audit trail.
- **B.** Use the History feature for the changed model.